#### Virtualization

Chuck McKinnis

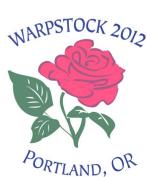

# eCS in virtual machines Why use a virtual machine?

#### Advantages

Migration

Hardware support

**Testing** 

#### Disadvantages

Multiple operating systems

Resources

Performance

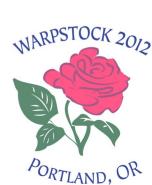

# eCS in virtual machines Virtual machine host choices

Microsoft Windows

Oracle VirtualBox

Parallels Workstation

Microsoft Virtual PC

Linux & MAC

Oracle VirtualBox

Parallels Workstation

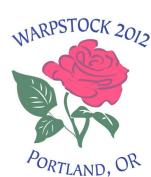

# eCS in virtual machines Virtual machine choices

Microsoft Virtual PC - Windows (XP, Vista), MAC (Power PC only)

No longer supported, but SP1 was released in May 2008 (and works), and Microsoft released a fix to SP1

Free

Microsoft Virtual PC - Windows 7

Only supports Windows virtual machines, but

Free

# eCS in virtual machines Virtual machine choices

Parallels Workstation

Windows (2000, XP, 2003, Vista, 7)

MAC (Intel only)

Linux (most common distributions)

\$49.99 and \$79.99 (MAC)

No longer lists OS/2 or eCS as supported, but

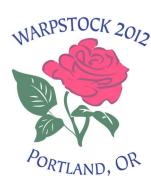

# eCS in virtual machines Virtual machine choices

Oracle VirtualBox

Windows (2000, XP, Vista, 7, 8?)

Linux (most common distributions)

MAC (Intel only)

Free

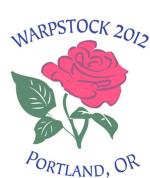

### eCS in virtual machines Virtualizer Installation

#### Hardware

Virtualization (VT-x or AMD-V)

Memory

Hard drive

#### Software

Current

DKMS package (Linux)

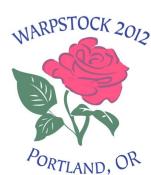

# eCS in virtual machines Guest Installation

#### Setup

System

Display

Hard drive

Floppy

Audio

Network

Serial

**USB** 

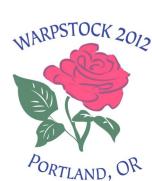

# eCS in virtual machines Guest Installation

#### Install

Advanced path

Hardware

Software

Multimedia

Networking

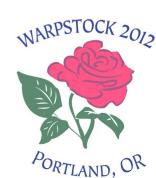

#### eCS in virtual machines Summary

Viable systems for eCS and OS/2 guests Linux

Oracle VirtualBox

Parallels Workstation

Microsoft Windows

Oracle VirtualBox

**Parallels Workstation** 

Microsoft Virtual PC

MAC (Intel only)

Oracle VirtualBox

Parallels Workstation

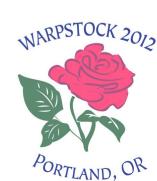